# **第97回日本感染症学会総会・学術講演会 第71回日本化学療法学会学術集会 合同学会**

## 参加証・領収書ダウンロード方法・・・・P.1~3

### 参加証・領収書ダウンロード方法①

#### 以下URLより 事前参加登録個人ページを開く https://sv4.sasj2.net/AMARS/jaid97\_jsc71/login

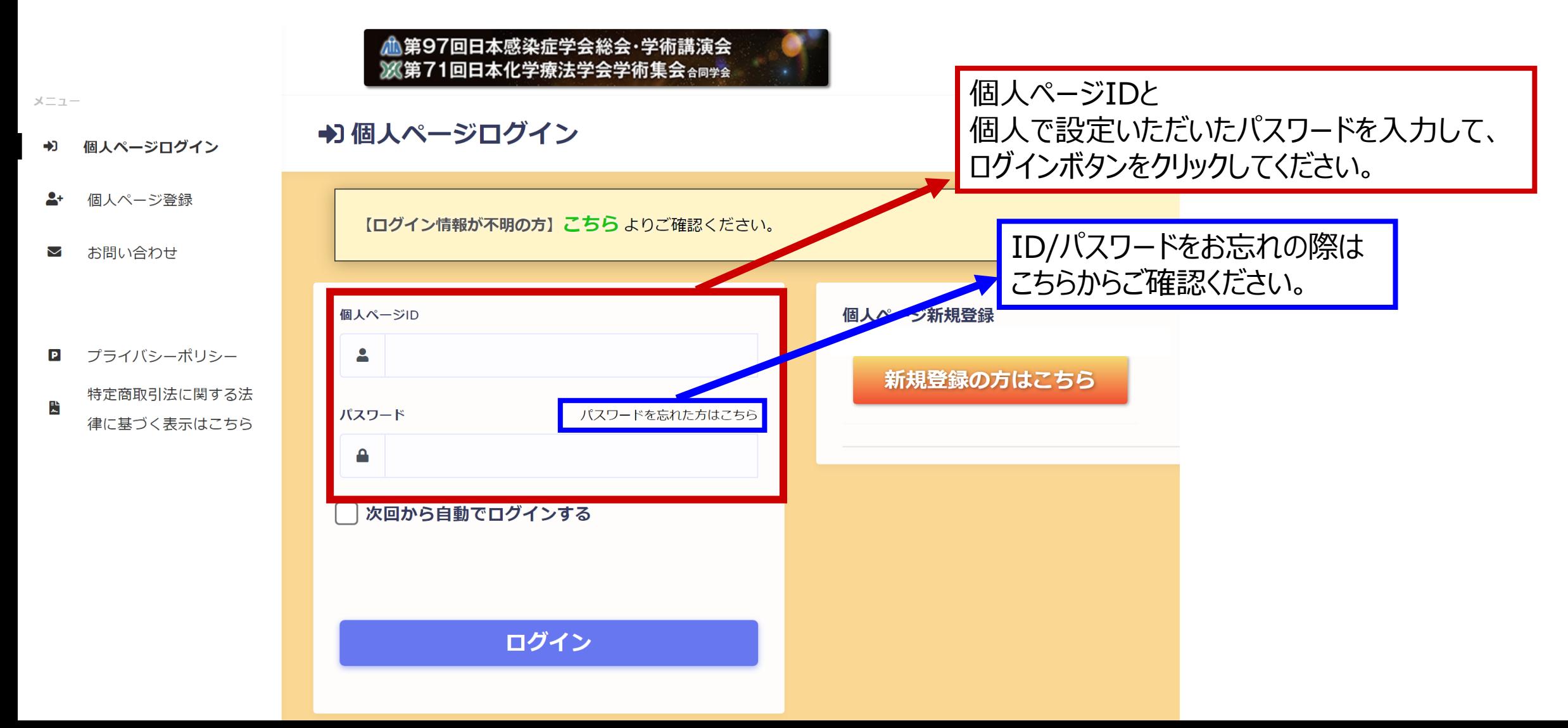

1

#### 参加証・領収書ダウンロード方法②

#### **▲第97回日本感染症学会総会・学術講演会** ■ ※第71回日本化学療法学会学術集会 命同学会

メニュー

- 谷木一ム
- プログラム・抄録集 購入
- プロフィール

木一厶

- パスワード変更
- お問い合わせ  $\blacktriangledown$

プライバシーポリシー  $\blacksquare$ 

特定商取引法に関する法 點 律に基づく表示はこちら

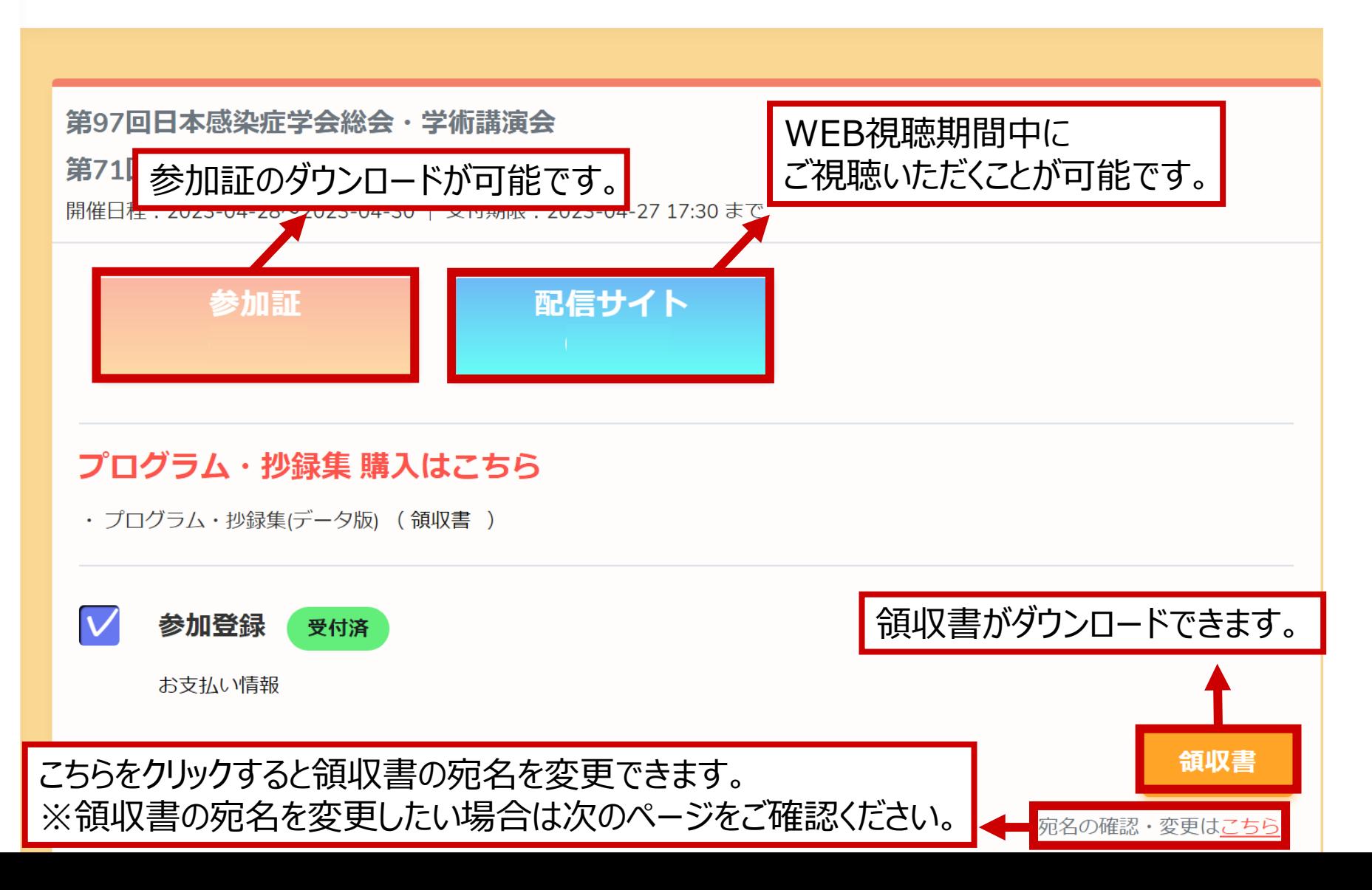

2

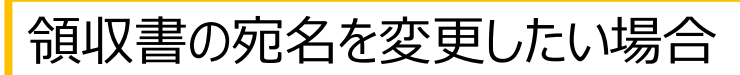

プライバシーポリシー  $\boxed{\mathbf{P}}$ 

特定商取引法に関する法  $\mathbb{R}^n$ 律に基づく表示はこちら

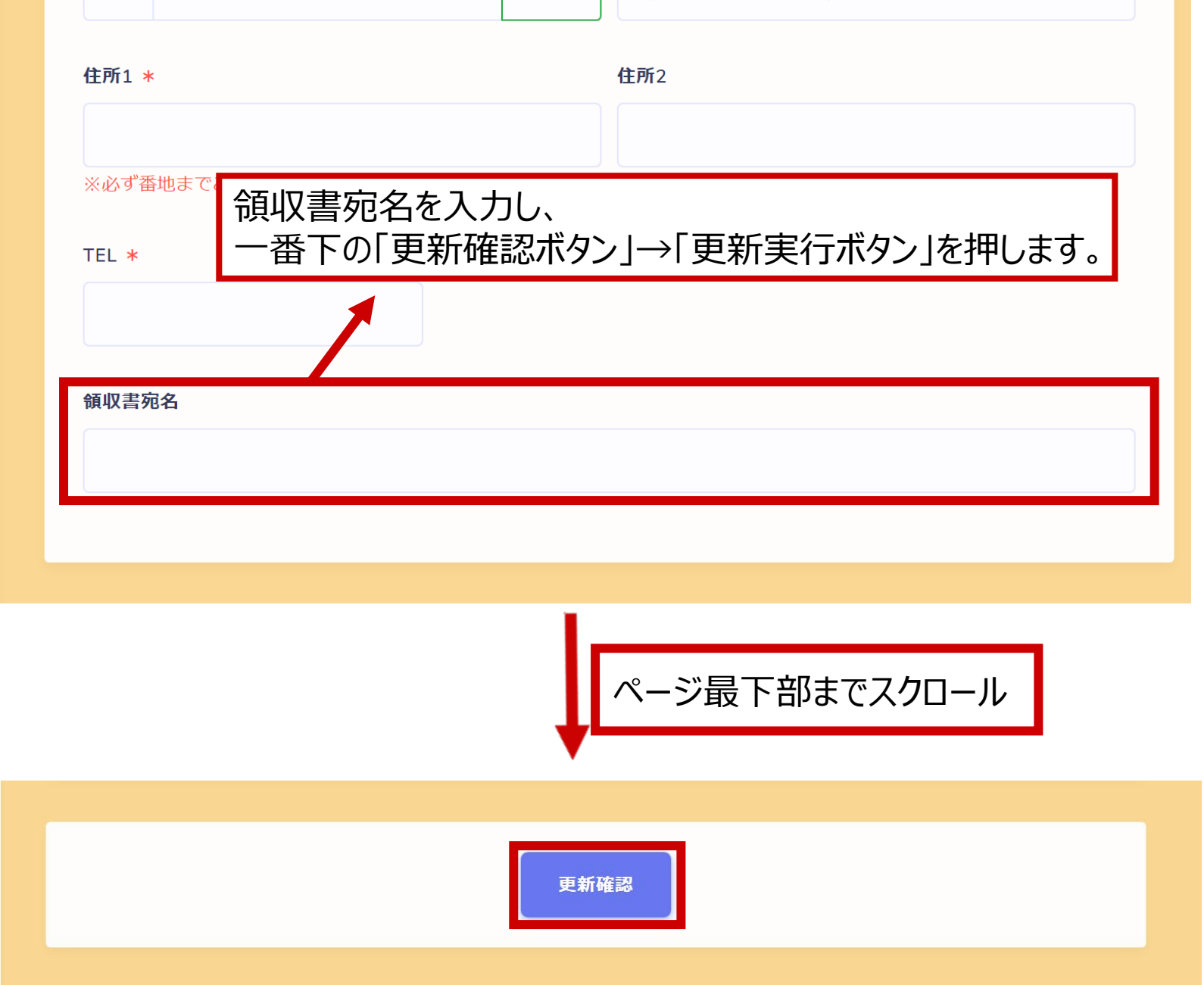